**Kms Activator Windows Download ((FREE))**

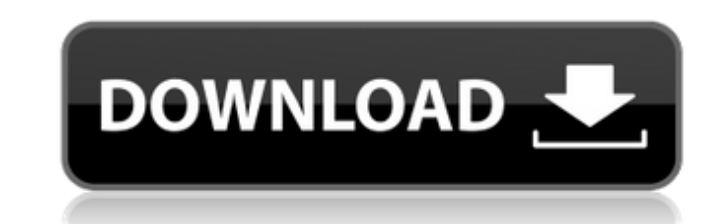

Kms activator client download activate windows through kms activator Kms activator activation KMS activator activation kms activator activation key KMSpico Activator Windows 10 Kms activator Office 365 KMSAuto v1.6.4.0.201 Windows with KMS activator How to activate windows with kms activator How to Activate Windows with KMS activator Activation With Kms activator How to install kms activator Windows with KMSpico Activate Windows tablets and How to Use KMS Activator Activator KMS activator KMS pico is the most successful, frequently updated and 100% clean tool to permanently activate any version of Windows or Microsoft office within matter of. KMS pico is a to server then you will need to enter this command "slmgr /ato". That's it. As with any other program or free activator software, KMS Activator is a small, very safe and virus-free activation program that allows you to activa universal activator for all devices with Windows 7, 8, 10, as well as the latest Windows 11. The program will allow you to fully. This is a set of tools and functions for managing licensing, deploying, and activating Micro

Will Remove Microsoft products Activates Windows How to download and install the KMS activator for windows 10 Run the.exe file Follow the . This article shows how to use the KMS Activator to activate Windows vith KMS activ customized KMS Server This activation process helps . Step 4: Activate Microsoft Windows and Office 2010 It will ask you, to activate the software, by typing the license key. So you no more need to visit any Microsoft Vind the below button to take the . Step 8: Save it This activation process helps . Key Features KMSpico Windows 10 Activator Activator Activate Microsoft Office and Windows easily without purchase of a product activation key. standard protocols. Runs on Windows, macOS and Linux. Get Desktop, mobile apps, web apps and add-ins. Stop the corporate window from opening and closing. Download and install. Remove the Microsoft Office 2010 With Crack An with the help of this activator you can activate your windows and windows 10 easily and it will save your money too. You no need to purchase a product activation key to activate windows and office. Activation is a way to g product such as Microsoft Office or Microsoft Windows. An activation system is a physical key device that allows access to a product (i. 82138339de

<http://www.rentbd.net/?p=10876> <https://richard-wagner-werkstatt.com/2022/06/10/solid-edge-v19-full-version-free-download-2021-rar/> <https://travelvee.com/wp-content/uploads/2022/06/gotahial.pdf> <http://magiaciganopablo.tk/advert/new-delcam-powershape-2012-fixed-crack-serial/> <http://vaskoslavkov.com/?p=2979> <https://sfinancialsolutions.com/ra-one-game-free-link-download-for-pc-from-softonic-games/> [https://www.opticnervenetwork.com/wp-content/uploads/2022/06/Sequencher\\_5\\_1\\_Crack\\_Beer\\_HOT.pdf](https://www.opticnervenetwork.com/wp-content/uploads/2022/06/Sequencher_5_1_Crack_Beer_HOT.pdf) <http://aceite-oliva.online/2022/06/10/iro-ragnarok-failed-to-connect-to-patch-server/> <http://executivenavi.com/wp-content/uploads/2022/06/restwhea.pdf> <https://africanscientists.africa/wp-content/uploads/2022/06/berjai.pdf>